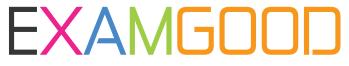

## **QUESTION & ANSWER**

Exam Good provides update free of charge in one year!

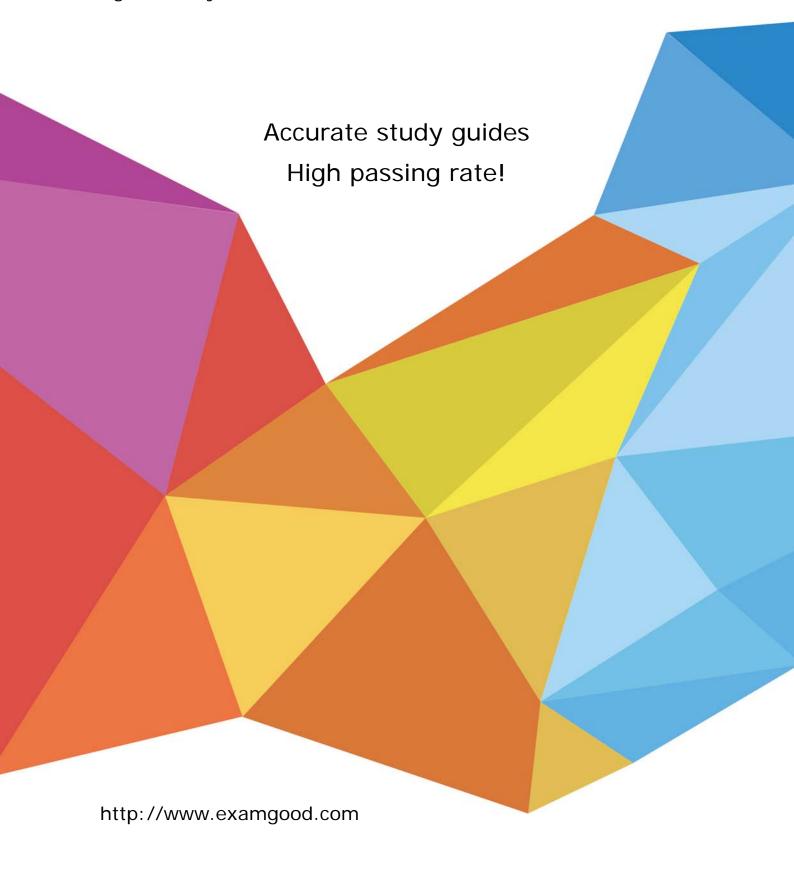

Exam : C2040-411

Title : XPages Mobile Advanced

**Topics** 

Version: DEMO

1.Slobo is working on an XPages Mobile application that allows users to enroll and elect their company benefits. The mobile interface has a few pages that users need to navigate through and answer questions to make selections. During developer testing Slobo notices that some of the user entered values are resetting when the user navigates backwards to previous screens.

What could Slobo do to make the user entered values stick between pages?

- A. On all <xe:appPage> tags, set the reload property to false.
- B. On <xe:singlePageApp>, set the reload property to false.
- C. On all <xe:appPage> tags, set the resetContent property to true.
- D. Onall<xe:appPage> tags, set the resetContent property to false.

Answer: D

2.Jon is using the user bean Access Level property to determine a users access.

The value returned is 2. What access level does that indicate?

- A. Editor
- B. Author
- C. Reader
- D. Manager

Answer: B

3. Charles would like to allow users on his XPages Mobile application to send an SMS message to the user associated with the document being displayed while using the device. He added a link control next to the bottom of the document page.

Which computed value for the link will return the proper value and create the SMS text message?

- A. var phone = documentMain.getItemValue("phoneNumber"); return "href:"+ phone;
- B. var phone = documentMain.getItemValue("phoneNumber"); return "href\sms:" + phone;
- C. var phone = documentMain.getItemValue ("phoneNumber"); return "sms:"+ phone;
- D. var phone = documentMain.getItemValueStringC'phoneNumber"); return "sms:"+ phone;

Answer: C

4.Billy wants to be able to display a phone keypad when a mobile user types values into a phone number field.

Which would he use to achieve that?

- A. <input type="tel">
- B. <input type="phone">
- C. <input type="number">
- D. <input type="telephone">

Answer: C

- 5. Which is a valid HTML5 touch event?
- A. touchtap
- B. touchmove
- C. touchswipe
- D. touchgesture

Answer: B

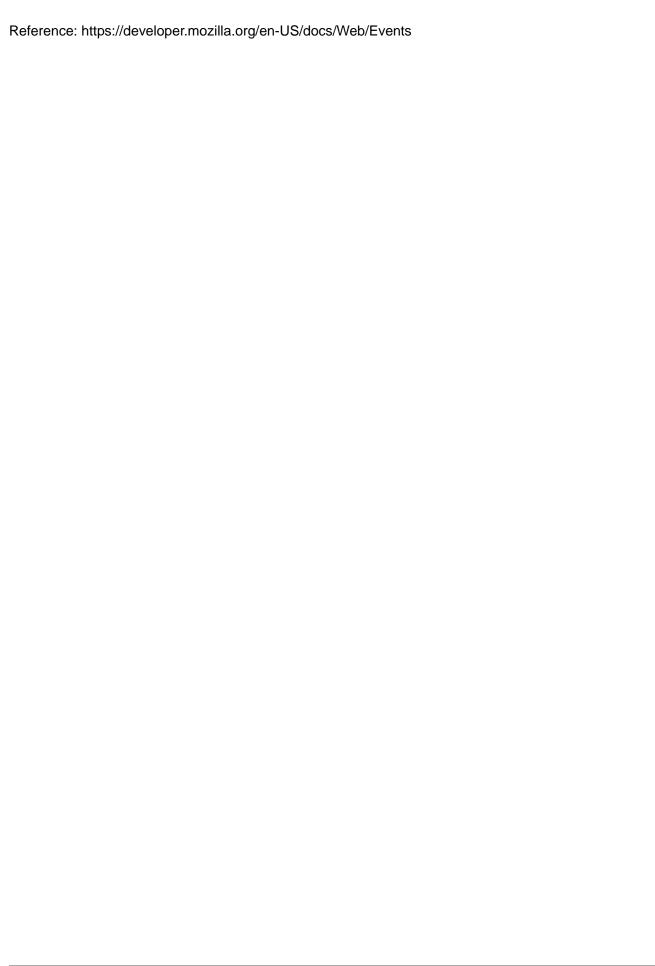